# Final Project Part 2: Cache Coherence

### Due (together with part 1): 3:00pm, Wednesday December 9, 2015

## 1 Overview

In this part of the project, we will implement a multicore system shown in Figure 1 in simulation. The system consists of two cores, and each core has its own private caches. The data caches (D caches) and main memory are kept coherent using the MSI protocol introduced in class. Since we don't have self-modifying programs, the instruction caches (I caches) can directly access the memory without going through any coherent transactions.

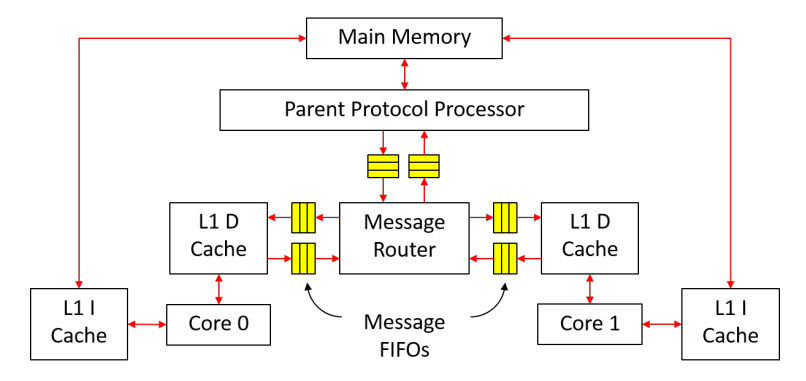

Figure 1: Multicore system

Since this system is quite complex, we have tried to divide the implementation into multiple small steps, and we have provided testbenches for each step. However, passing the testbenches does not imply that the implementation is 100% correct.

# 2 Implementing Units of Memory Hierarchy

#### 2.1 Message FIFO

The message FIFO transfers both request and response messages. For a message FIFO from a child to the parent, it transfers upgrade requests and downgrade responses. For a message FIFO from the parent to a child, it transfers downgrade requests and upgrade responses.

The message types transferred by the message FIFO is defined in  $src/includes/CacheTypes$ .bsv as follow:

```
1 typedef struct{
    CoreID child;
    Addr addr;
    MSI state;
   Maybe#(CacheLine) data;
  } CacheMemResp deriving(Eq, Bits, FShow);
  typedef struct{
    CoreID child ;
9 Addr addr;
    MSI state;
11 } CacheMemReq deriving(Eq, Bits, FShow);
  typedef union tagged {
13 CacheMemReq Req;
    CacheMemResp Resp;
```
<sup>15</sup> } CacheMemMessage deriving(Eq, Bits, FShow);

CacheMemResp is the type for both downgrade responses from a child to the parent, and upgrade responses from the parent to a child. The first field child is the ID of the D cache involved in the message passing. The type CoreID is defined in Types.bsv. The third field state is the MSI state that the child has downgraded to for a downgrade response, or the MSI state that the child will be able to upgrade to for a upgrade response.

CacheMemReq is the type for both upgrade requests from a child to the parent, and downgrade requests from the parent to a child. The third field state is the MSI state that the child wants to upgrade to for an upgrade request, or the MSI state that the child should be downgraded to for a downgrade request.

The interface of message FIFO is also defined in CacheTypes.bsv:

- <sup>1</sup> interface MessageFifo#( numeric type n ); method Action enq resp( CacheMemResp d );
- method Action enq\_req( CacheMemReq d );
- method Bool hasResp; <sup>5</sup> method Bool hasReq;
- method Bool notEmpty;
- method CacheMemMessage first;
- method Action deq;

<sup>9</sup> endinterface

The interface has two enqueue methods (enq resp and enq req), one for requests and the other for responses. The boolean flags hasResp and hasReq indicate whether is any response or request in the FIFO respectively. The notEmpty flag is simply the OR of hasResp and hasReq. The interface only has one first and one deq method to retrieve one message at a time.

As mentioned in the class, a request should never block a response when they both sit in the same message FIFO. To ensure this point, we could implement the message FIFO using two FIFOs as shown in Figure 2. At the enqueue port, requests are all enqueued into a request FIFO, while responses are all enqueued into another response FIFO. At the dequeue port, response FIFO has priority over request FIFO, i.e. the deq method should dequeue the response FIFO as long as the response FIFO is not empty. The numeric type n in the interface definition is the size of the response/request FIFO.

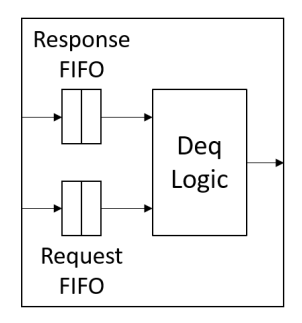

Figure 2: Structure of message FIFO

Exercise 1 (10pt): Implement the message FIFO (mkMessageFifo module) in src/includes/MessageFifo.bsv. We provide a simple test in the unit test/message-fifo-test folder. Use make to compile, and use ./simTb to run the test.

#### 2.2 Message Router

The message router connects all L1 D caches and the parent protocol processor. We will implement this module in src/includes/MessageRouter.bsv. It is declared as:

<sup>1</sup> module mkMessageRouter(

Vector#(CoreNum, MessageGet) c2r, Vector#(CoreNum, MessagePut) r2c,

<sup>3</sup> MessageGet m2r, MessagePut r2m,

Empty ifc

<sup>5</sup> );

The MessageGet and MessagePut interfaces are just restricted views of the MessageFifo interface, and they are defined in CacheTypes.bsv:

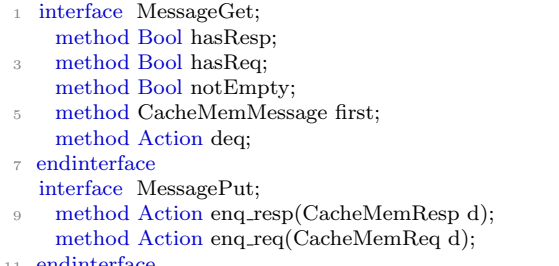

<sup>11</sup> endinterface

We have provided the toMessageGet and toMessagePut functions to convert a MessageFifo interface to MessageGet and MessagePut interfaces. Below is an introduction to each module argument:

- c2r is the interface of the message FIFO from each L1 D cache.
- r2c is the interface of the message FIFO to each L1 D cache.
- m2r is the interface of the message FIFO from the parent protocol processor.
- r2m is the interface of the message FIFO to the parent protocol processor.

The major functionality of this module falls into two parts:

- 1. sending messages from the parent  $(m2r)$  to the correct L1 D cache  $(r2c)$ , and
- 2. sending messages from L1 D caches (c2r) to the parent (r2m).

It should be noted that response messages have priority over request messages just like the case in message FIFO.

Exercise 2 (10pt): Implement the mkMessageRouter module in src/includes/MessageRouter.bsv. We provide a simple test in the unit test/message-router-test folder. Use make to compile, and use ./simTb to run the test.

#### 2.3 L1 D Cache

The blocking L1 D cache (without store queue) will be implemented in  $src/includes/DCache.bsv$ :

<sup>1</sup> module mkDCache#(CoreID id)(MessageGet fromMem, MessagePut toMem, RefDMem refDMem, DCache ifc);

Below is the introduction to each module parameter and argument:

- id is the core ID, which will be attached to every message sent to the parent protocol processor.
- fromMem is the interface of the message FIFO from parent protocol processor (or more accurately the message router), so downgrade requests and upgrade responses can be read out from this interface.
- toMem is the interface of the message FIFO to parent protocol processor, so upgrade requests and downgrade responses should be sent to this interface.
- refDMem is for debugging, and currently you do not need to worry about it.

The DCache interface returned by the module is defined in CacheTypes.bsv as follow:

```
1 interface DCache;
   method Action req(MemReq r);
   3 method ActionValue#(MemResp) resp;
 endinterface
```
You may have noticed that the MemOp type (defined in MemTypes.bsv), which is the type of the op field of MemReq structure (defined in MemTypes.bsv), now have five values: Ld, St, Lr, Sc and Fence. For now you only need to handle Ld and St requests. You could add logic in the req method of the DCache interface, which reports error if it detects requests other than Ld or St.

The MemReq type also has a new field rid, which is the ID of the request used for debugging. rid is of type Bit#(32), and should be unique for each request from the same core.

We will implement a 16-entry direct-mapped L1 D cache (the number of cache lines is defined as type CacheRows in CacheTypes.bsv). We suggest to use vector of registers to implement the cache arrays in order to assign initial values. We have also provided some useful functions in CacheTypes.bsv.

The MSI state type is defined in CacheTypes.bsv:

typedef enum { M, S, I } MSI deriving( Bits, Eq, FShow );

We have made MSI type become an instance of the  $\text{Ord}$  typeclass, so we can apply comparison operator  $(\geq, \preceq)$  $\langle , \rangle =$ ,  $\langle = , \text{ etc.} \rangle$  on it. The order is  $M > S > I$ .

Exercise 3 (10pt): Implement the mkDCache module in src/includes/DCache.bsv. This should be a blocking cache without store queue. You may want to use the work-around in Exercise 1 in the first part of the final project to avoid future scheduling conflicts when the D cache is integrated to the processor pipeline. We provide a simple test in the unit test/cache-test folder. Use make to compile, and use ./simTb to run the test.

#### 2.4 Parent Protocol Processor

The parent protocol processor will be implemented in src/includes/PPP.bsv:

<sup>1</sup> module mkPPP(MessageGet c2m, MessagePut m2c, WideMem mem, Empty ifc);

Below is the introduction to each module argument:

- c2m is the interface of the message FIFO from L1 D caches (actually from the message router), and upgrade requests and downgrade responses can be read out from this interface.
- m2c is the interface of the message FIFO to L1 D caches (atually to the message router), and downgrade requests and upgrade responses should be sent to this interface.
- mem is the interface of the main memory, which we have already used in the first part of the project.

In the lecture, the directory in the parent protocol processor record the MSI states for every possible address. However this will take a significant amount of storage for a 32-bit address space. To reduce the amount of storage needed for the directory, we notice that we only need to track addresses that exist in L1 D caches. Specifically, we could implement the directory as follow:

<sup>1</sup> Vector#(CoreNum, Vector#(CacheRows, Reg#(MSI))) childState <− replicateM(replicateM(mkReg(I))); Vector#(CoreNum, Vector#(CacheRows, Reg#(CacheTag))) childTag <− replicateM(replicateM(mkRegU));

When the parent protocol processor wants to know the approximate MSI state of address **a** on core **i**, it can first read out tag=childTag[i][getIndex(a)]. If tag does not match getTag(a), then the MSI state must be I. Otherwise the state should be childState[i][getIndex(a)]. In this way, we dramatically reduce the storage needed by the directory, but we need to maintain the childTag array when there is any change on the children states.

Another difference from the lecture is that the main memory data should be accessed using the mem interface, while the lecture just assumes a combinational read of data.

Exercise 4 (10pt): Implement the mkPPP module in src/includes/PPP.bsv. We provide a simple test in the unit test/ppp-test folder. Use make to compile, and use ./simTb to run the test.

# 3 Testing the Whole Memory Hierarchy

Since we have constructed each piece of the memory system, we now put them together and test the whole memory hierarchy using the testbench in uint test/sc-test folder. The test will make use of the "RefDMem" refDMem" argument of mkDCache, and we need to add a few calls to methods of refDMem in mkDCache. refDMem is returned by a reference model for coherent memory (mkRefSCMem in src/ref/RefSCMem.bsv), and this model can detect violation of coherence based on the calls of methods of refDMem. RefDMem is defined in src/ref/RefTypes.bsv as follow:

interface RefDMem;

method Action issue(MemReq req);

method Action commit(MemReq req, Maybe#(CacheLine) line, Maybe#(MemResp) resp);

```
4 endinterface
```
The issue method should be called for each request in the req method of mkDCache:

```
method Action req(MemReq r);
   refDMem.issue(r);// then process r
4 endmethod
```
This will tell the reference model the program order of all requests sent to the D cache.

The commit method should be called when a request finishes processing, i.e. when a Ld request gets load result, or a St request writes to data array in the cache. Below is the introduction to each method argument of commit:

- req is the request that is committing (i.e. finishing processing).
- *[Updated on Dec 6th]* line is the original value of the cache line that req is accessing. The cache line here refers to the 64B data block with line address getLineAddr(req.addr). Therefore it does not necessarily refer to the line in the D cache, because D cache may just contain garbage data. Since line is the original value, in case of committing a store request, it should be the value before being modified by the store.

If we know the cache line data, line should be set to tagged Valid. Otherwise, we set line to be tagged Invalid. In case of mkDCache, we always know the cache line data when a request commits, because it is either already in D cache or in the upgrade response from parent. Therefore line should always be set to tagged Valid.

• resp is the response sent back to the core for req. If there is a response sent back to the core, then resp should be tagged Valid response; otherwise it should be tagged Invalid. For a Ld request, resp should be tagged Valid (load result). For a St request, resp should be tagged Invalid because D cache never send responses for St requests.

When the commit (req, line, resp) method is called by mkDCache, the reference model for coherent memory will check the following things:

- 1. Whether req can be committed. req cannot be committed if it has not been issued yet (i.e. the issue method has never been called for req), or some older request from the same core has not been committed (i.e. illegal reordering of memory requests).
- 2. Whether the cache line value line is correct. The check will not be performed is line is Invalid.
- 3. Whether the response resp is correct.

The testbench in uint test/sc-test folder instantiates a whole memory system, and feeds random requests to each L1 D cache. It relies on the reference model to detect violation of coherence inside the memory system.

Exercise 5 (10pt): Add calls to the methods of refDMem in mkDCache module in  $src/include$ /DCache.bsv. Then go to uint\_test/sc-test folder, and use make to compile the testbench. This will create two simulation binaries:  $\sin T b \cdot 2$  for two D caches, and  $\sin T b \cdot 4$  for four D caches. You can also compile them separately by make tb\_2 and make tb\_4.

Run the test by ./simTb $2 > \text{dram}_2.\text{txt}$  and ./simTb $4 > \text{dram}_4.\text{txt}$ . dram\_\*.txt will contain the debugging output of mkWideMemFromDDR3 module, i.e. requests and responses with the main memory. The main memory is initialized by mem.vmh, which is an empty VMH file. This will initialize every byte of the main memory to be 0xAA.

The trace of the requests sent to D cache i can be found in driver\_ $\leq i$ >\_trace.out.

### 4 Test Programs

We can compile the test programs using the following commands:

```
$ cd programs/assembly
$ make
$ cd ../benchmarks
$ make
$ cd ../mc_bench
$ make
$ make -f Makefile.tso
```
programs/assembly and programs/benchmarks contains single-core assembly and benchmark programs. In these programs only core 0 will execute the programs, while core 1 will enter a while(1) loop soon after startup.

programs/mc bench contains multicore benchmark programs. In the main function of these programs, the first thing is to get the core ID (i.e. the mhartid CSR), and then jump to different functions based on the core ID. Some programs are written only using plain loads and stores, while others utilize atomic instructions (load-reserve and store-conditional).

We have provided multiple scripts to run the test programs in the scemi/sim folder. These scripts can all be invoked by ./ < script name>.sh <proc name>

### 5 Integrating Memory Hierarchy to Processor

After testing the memory system, we start to integrate it into the multicore system. We have provided the code for the multicore system in src/Proc.bsv, which instantiates reference model for coherent memory, main memory, cores, message router, and parent protocol processor. We have gone over every thing in Proc.bsv except the cores (mkCore module). We will use two types of cores: a three-cycle core and a six-stage pipelined core. The macro CORE FILE in Proc.bsv controls which type of the core we are using.

Notice that there are two types of reference models, mkRefSCMem and mkRefTSOMem, in Proc.bsv, and the instantiation is controlled by some macros. mkRefSCMem is the reference model for memory systems with blocking caches that do not contain any store queue, while mkRefTSOMem is for memory systems with caches that contain store queues. Currently we will be using mkRefSCMem since we have not introduced store queue to our caches.

#### 5.1 Three-Cycle Core

We have provided the implementation of the three-cycle core in  $src/ThreeCycle.bsv$ :

module mkCore#(CoreID id)(WideMem iMem, RefDMem refDMem, Core ifc);

The iMem argument is passed to the I Cache (same as the I Cache in the first part of the project). Since I Cache data are naturally coherent, it can directly The refDMem argument is passed the D cache so that we can debug with the help of reference model. The Core interface is defined in src/includes/ProcTypes.bsv.

There is one thing worth noticing in this code: we instantiate a mkMemReqIDGen module to generate the rid field for each request sent to the D cache. It is crucial that every D cache request issued by the same core has a rid, because the reference model for coherent memory relies on rid field to identify requests. The mkMemReqIDGen module is implemented in MemReqIDGen.bsv, and this module is simply a 32-bit counter.

Although the code issues requests other than Ld or St to the D cache, the programs we will run in the following Exercise will only use normal loads and stores.

Exercise 6 (10pt): Copy ICache.bsv from the first part of the project to src/includes/ICache.bsv. Go to scemi/sim folder, and compile the multicore system using three-cycle cores by build  $-v$  threecache. Test the processor using scripts run asm.sh, run bmarks.sh and run mc no atomic.sh. The script run mc no atomic.sh runs multicore programs that only use plain loads and stores.

#### 5.2 Six-Stage Pipelined Core

Exercise 7 (10pt): Implement a six-stage pipelined core in  $src/SixStage$ . Six The code should be very similar to what you have implemented in the first part of the project. You also need to copy Bht.bsv from the first part of the project to  $src/includes/Bht.bsv$ . You may also want to consult ThreeCycle.bsv for some details (e.g. generating request ID).

Note: TA personally suggests to use the conflict-free register file and scoreboard in the pipeline, because the Bluespec compiler schedules the register-read rule to conflict with the writeback rule in TA's implementation, which uses a bypass register file and a pipelined scoreboard.

Go to scemi/sim folder, and compile the multicore system using three-cycle cores by build -v sixcache. Test the processor using scripts run asm.sh, run bmarks.sh and run mc no atomic.sh.

### 6 Atomic Memory Access Instructions

In real life, multicore programs use atomic memory access instructions to implement synchronization more efficiently. Now we will implement the load-reserve  $(\mathbf{lr} \cdot \mathbf{w})$  and store-conditional  $(\mathbf{sc} \cdot \mathbf{w})$  instructions in RISC-V. Both instructions access a word in the memory (like lw and sw), but they carry special side effects.

We have already implemented everything needed for both instructions outside the memory system (see ThreeCycle.bsv). The iType of  $\text{lr.w}$  is Lr, and the op field of the corresponding D cache request is also Lr. At writeback stage,  $\ln w$  will write the load result to the destination register. The iType of  $\sec w$  is Sc, and the op field of the corresponding D cache request is also Sc. At writeback stage, sc.w will write a value returned from D cache, which indicates whether this store-conditional succeeds or not, to the destination register.

The only remaining thing for supporting both instructions is to change our D cache. Notice that the parent protocol processor does not need any change.

We need to add a new state element to mkDCache:

<sup>1</sup> Reg#(Maybe#(CacheLineAddr)) linkAddr <− mkReg(Invalid);

This register records the cache line address reserved by  $\text{lr.w}$  (if the register is valid). Below is the summary on the behavior of Lr and Sc requests in the D cache:

- A Lr can be processed in the D cache just like a normal Ld request. When this request finishes processing, it sets linkAddr to be tagged Valid (cache line address accessed).
- When a Sc request is processed, we first check whether the reserved address in linkAddr matches the address accessed by the Sc request. If  $linkAdd$  is not valid or addresses do not match, we directly respond the core with value 1 indicating a failed store-conditional operation. Otherwise we continue to process it as a St request. If it hits in the cache (i.e. cache line is in M state), we write the data array, and respond the core with value  $0$  indicating a successful store-conditional operation. In case of a store miss, when we get the upgrade response from the parent, we need to check against linkAddr

once again. If matching, we perform and write and returns 0 to the core; otherwise we just return 1 to the core.

We have provided constants scFail and scSucc in ProcTypes.bsv to denote the return values for Sc requests.

When a Sc request finishes processing, it always sets linkAddr to tagged Invalid, no matter it succeeds or fails.

One more thing about linkAddr is that it must be set to tagged Invalid when the corresponding cache line leaves the D cache. Namely, when a cache line is evicted from the D cache (e.g. due to replacement or invalidation request), the cache line address must be checked against linkAddr. If matching, linkAddr should be set to tagged Invalid.

Exercise 8 (20pt): Changes src/includes/DCache.bsv and src/SixStage.bsv to handle lr.w and sc.w instructions. Note that appropriate calls of methods of the refDMem interface in mkDCache are also needed for Lr and Sc requests. For the commit method of interface refDMem, the last argument resp should be tagged Valid (response to core) for both Lr and Sc requests. The second argument line of the commit method may be set to tagged Invalid in some occasions, because we do not always know the cache line value when a request commits.

Go to scemi/sim folder, and build the three-cycle and six-stage processors using build  $-v$  threecache and build -v sixcache. Test the processor using scripts run asm.sh, run bmarks.sh and run mc all.sh. The script run mc all.sh will run all multicore programs, and some of them use  $\text{lr.w}$  and  $\text{sc.w.}$ 

# 7 Adding Store Queue

We now add store queue to the D cache to hide store miss latency as we have done in the first part of the project. The introduction of store queue will change the programming model of our processor from sequential consistency (SC) to Total Store Order (TSO), and this is why we named the reference model mkRefSCMem and mkRefTSOMem. In the following Exercises, the macro definitions will automatically choose mkRefTSOMem as the reference model.

Since the programming model is no longer SC, we need to implement the fence instruction in RISC-V to order memory accesses, but you need to add support for it in the D cache.. We have already implemented everything needed for the fence instruction outside the memory system (see ThreeCycle.bsv). The iType of fence instruction is Fence, and the op field of the corresponding D cache request is also Fence.

Besides the new fence instruction, the behavior of Lr and Sc requests in the D cache also needs clarification. Below is the summary of behaviors of all requests in the D cache with the presence of a store queue:

- A Ld request can be processed even when the store queue is not empty, and it can bypass data from the store queue.
- A St request are always enqueued into the store queue.
- A Lr or Sc request can start processing only when the store queue is empty. However it is possible that store queue will become not empty during the processing of a Lr or Sc request.
- A Fence request can be processed only when the store queue is empty and there is no other request being processed. The processing of a Fence request is simply removing this request without sending any response to the core.

Notice our D cache always process requests in order, so if a request cannot be processed, all later requests will be blocked.

Moving stores from the store queue to cache is almost the same as that in the first part of the project. Namely, this moving operation is stalled only when there is an incoming Ld request or there is anther request being processed.

Exercise 9 (15pt): Implement a blocking D cache with store queue (NO load hit under store miss) in the mkDCacheStQ module in src/includes/DCacheStQ.bsv, and change SixStage.bsv to support the fence instruction. Note that appropriate calls of methods of the refDMem interface in mkDCache are also needed for Fence requests. The line and resp arguments of the commit method of interface refDMem for a Fence request should both be tagged Invalid.

Go to scemi/sim folder, and build the three-cycle and six-stage processors using build  $-v$  threestq and build -v sixstq. Test the processor using scripts run asm.sh, run bmarks.sh, and run mc tso.sh. The script run mc tso.sh will run all multicore programs with fences inserted for the TSO programming model. In fact, only the mc dekker program needs to add fences.

After introducing the store queue, you should see performance improvement for assembly test stq.S. It is possible that the IPC number is not the same as that in the first part of the project, because the main memory has been changed slightly in this part.

# 8 Load Hit Under Store Miss

Now we apply the optimization we have done in the first part of the project to our D cache, i.e. allowing load hit under store miss. Specifically, if a St request is wait for the response from parent and there is no message coming from the parent in this cycle, an incoming Ld request that hits in the cache or store queue can be processed.

Exercise 10 (5pt): Implement a D cache with load hit under store miss in the mkDCacheLHUSM module in src/includes/DCacheLHUSM.bsv. Go to scemi/sim folder, and build the three-cycle and six-stage processors using build -v threelhusm and build -v sixlhusm. Test the processor using scripts run asm.sh, run bmarks.sh, and run mc tso.sh.

After introducing the store queue, you should see performance improvement for single-core benchmark tower. It is possible that the IPC number is not the same as that in the first part of the project, because the main memory has been changed slightly in this part.

# 9 Adding More to the Processor (Bonus)

Now you have a full-fledged multicore system, you could start exploring new things if you have time. Below are some example directions that you could try:

- 1. New multicore programs, e.g. some concurrent algorithms.
- 2. Better debugging infrastructure.
- 3. Optimizing the store queue: make it unordered.
- 4. Non-blocking cache and parent protocol processor.

## 10 Final Presentation

On December 9th from 3 PM to 6 PM, we will have final presentations for this project and some pizza at the end. We would like you to prepare a presentation no more than 10 minutes about your final project. You should talk about the following things:

- 1. How the work is divided among the group members.
- 2. What difficulties or bugs you have encountered, and how you solved them.
- 3. The new things you have added (or you are still adding).